# FOIRE AUX QUESTIONS CAQES INDICATEUR R4

### DIVERS

Question  $(Q)$ : Nous venons de nous rendre compte que la période de référence est du 1<sup>er</sup> juillet au 31 décembre 2022, avec extension sur l'année entière en cas de nombre insuffisant de dossiers.

Cependant, nous avons terminé le recueil des données de cet audit, et nous nous étions basé sur la période indiquée dans la V2 du guide des audits (NB : nous avons largement plus de 30 dossiers concernés, avant tirage au sort).

Acceptez-vous que les dossiers tirés au sort et étudiés dans le cadre de cet audit portent sur l'année 2022 entière ?

*Réponse (R) : En effet, la période a été modifiée pour être en accord avec les contrats. Néanmoins si vous souhaitez réaliser l'audit sur toute l'année 2022 cela ne pose pas de problème.*

*Les périodes d'évaluation sont bien identiques pour les deux audits : à savoir du 1er juillet au 31 décembre 2022. Cependant si le nombre de dossiers est insuffisant (inférieur à 30) il est possible d'étendre la période à l'année civile 2022 dans sa totalité.*

Q : Je me permets de vous solliciter au sujet de 2 sous-indicateurs R4-2-1 « La gouvernance de l'ES s'assure de la mise en œuvre d'une démarche d'amélioration continue de la qualité » et R4-3-1 « La PUI informe a minima annuellement la CME/CfME sur l'analyse des poses de DMI et leur évolution ».

Pour ces 2 sous-indicateurs, il est mentionné uniquement le CR de la CME comme élément de preuve attendu. Pouvez-vous svp nous confirmer ou infirmer que, pour ces 2 sous-indicateurs, l'attendu est le passage en CME uniquement et que le passage en COMEDIMS ne peut pas être accepté ?

*R : Pour ces 2 sous-indicateurs nous accepterons également un passage en COMEDIMS.*

#### CARTOGRAPHIE DES DONNEES INFORMATIQUES DU CIRCUIT DES DMI (R4-1.1 ET 1.2)

Q : J'ai des difficultés à renseigner le pourcentage de points de rupture de l'informatisation des données de la cartographie.

Vous serait-il possible de m'indiquer les modalités de calcul ?

*R : Il faut ouvrir la cartographie et regarder dans l'onglet « Synthèse présentation ES (auto) », vous avez le taux d'intéropérabilité circuit global (en cellule C27).*

*Le pourcentage de points de rupture, demandé dans le cadre du CAQES, correspond à 100 votre valeur d'interopérabilité circuit global.*

*Exemple : Si vous êtes à 53% d'interopérabilité globale, alors il faudra renseigner 47% (100- 53) de points de rupture.*

## CARTOGRAPHIE DES RISQUES ET PLAN D'ACTION (R4-2.1)

Q : Nous ne connaissons pas les grilles proposées pour l'appréciation de la fréquence et de la gravité (ni la cotation liée).

Nous avons l'habitude de travailler avec celles de l'HAS notamment mais pourriez-vous nous confirmer la méthodologie proposée par l'OMEDIT pour estimer les fréquences et gravité, ainsi que les cotations ?

*R : Les méthodologies permettant d'estimer les fréquences et gravité ne sont pas imposées dans le cadre du CAQES, le but étant d'être harmonisé pour un même ES pour prioriser de manière homogène les améliorations à apporter sur un circuit des DMI donné. Ainsi, nous vous recommandons d'utiliser les outils que vous avez l'habitude d'utiliser (donc pour vous ceux de la HAS, qui sont des bonnes références).*

Q1 : Dans le sous indicateur R4-2.1, il est demandé une cartographie des risques à réaliser avec l'outil Interdiag de l'ANAP. Cet outil propose 2 modules, l'un pour la PUI et l'autre pour les US. Faut-il réaliser les 2 modules ou seul celui correspondant à la PUI suffit ?

Q2 : Pourriez-vous svp me confirmer que l'interdiag DM doit être réalisé uniquement à la PUI, comme indiqué dans le guide du nouveau CAQES R4-2.1 ? ou faut-il aussi la faire dans les services de soins ?

*R : Les 2 modules de l'Interdiag DM doivent être réalisés. Cependant, le module US ne devra pas nécessairement être réalisé pour toutes les US dès la première année, une sélection d'US peut être réalisée dès lors que ce choix est argumenté.*

Q : Quels documents fournir en élément de preuve pour la cartographie des risques réalisée sur le site de l'ANAP ?

*R : Vous devrez fournir un document global pour tous les autodiagnostics réalisés (= 1 pour le module PUI et 1 pour l'US auditée sur l'année évaluée). Vous trouverez ce document en cliquant sur l'icône de téléchargement (cf capture d'écran ci-dessous)*

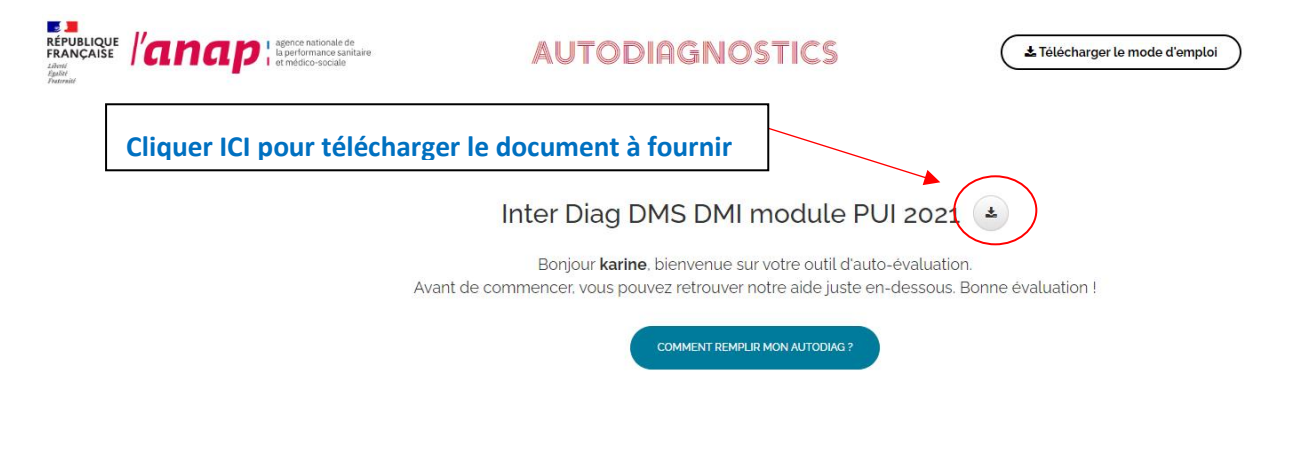

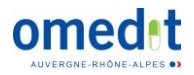

# ACTIONS DE BON USAGE DES DM ET DE PHARMACIE CLINIQUE (R4-2.2)

Q1 : Il est demandé de renseigner un nombre de classes de DM. Pourriez-vous nous confirmer que la classification CLADIMED est à utiliser pour cette sélection svp ? Quel niveau de précision dans la classification doit-on utiliser pour définir la classe ?

Q2 : Nous aurions besoin d'une précision : qu'est-ce qui est entendu par « aire thérapeutique » ou « Nombre de classes de DM concernées » ? Est-ce : la nomenclature comptable (ex : 18.181 Perfusion etc) ? La classe Cladimed ? Mais si c'est le cas, quel niveau de classe on comptabilise dans notre remontée d'action ? Autre classification ?

Exemple : Perfusion : 1 point car 1 classe, avec des actions multiples VVP, Picc Line, appel d'offre…Ou je compte : Midline = 1 classe = 1 point + Picc Line = 1 classe = 1 point ?

Et on va également faire remonter nos actions de rationalisation des besoins dans les AO groupement à l'allotissement. Dans ce cas, une classe = 1 lot ? ou une classe = 1 nomenclature comptable ?

*R : Pour les résultats en « nombre de classes de DM concernés », nous attendons :*

- *Niveau 4 Cladimed « sous-gamme = groupe homogène de DM »*
- *Ou niveau A0101 de la classification EMDN*

### AUDIT PTH (R4-2.3)

Q : Est-ce que l'OMEDIT a fourni le listing des codages permettant l'extraction par le DIM relatifs aux critères d'inclusions ?

#### *R : Non, pour le moment, l'OMEDIT n'a pas fourni de telle liste.*

Q : Pour choisir l'indication de pose d'une PTH, il est difficile à partir des dossiers, d'avoir l'information concernant la coxopathie préexistante lorsqu'il s'agit d'une fracture.

Dans ce cas, je suis tenté de cocher avec coxopathie préexistante car il s'agit quasiment exclusivement de patients très âgés lorsqu'il y a une fracture, mais ceci n'est certainement pas correct et donc nos résultats forcément faussés.

S'agit-il d'une problématique remontée par plusieurs établissements ? Comment faire dans ce caslà ? Dois-je cocher « autre indication » ?

J'en profite pour rebondir sur la question que je t'avais posée il y a quelques temps sur cet audit sur la mention d'une coxopathie pré-éxistante ou non lors d'une fracture du col fémoral. Je n'ai jamais vraiment retrouvé ces informations dans le dossier, Anne à Annonay a aussi rencontré ce problème. Elle a fait relire chaque radio à un orthopédiste, ce que j'ai fait aussi de mon côté avec la présidente de CME.

Vu que vous remettez à jour le guide, peut-être pouvez-vous mentionner le fait de relire les radios pour cette étape ? Si mes souvenirs sont bons, la mention de relecture intervient au moment de l'évaluation de la mobilité du patient.

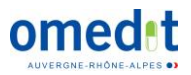

*R : Il faut se baser au maximum sur les informations qui sont dans le dossier patient.* 

*Dans la mesure du possible faire relire le dossier à un radiologue (à renseigner dans la colonne commentaire) afin d'obtenir des renseignements sur la présence ou non d'une coxopathie et sur la conformité finale. Dans le cas contraire, en l'absence d'information dans le dossier et de relecture, il faudra choisir par défaut « fracture sans coxopathie préexistante ».*

Q : Concernant les éléments relatifs à l'information patient, faut-il ne prendre en compte que le dossier patient informatisé ou peut-on prendre le dossier patient dans son intégralité (informatisé + papier) ?

Pour ce qui nous concerne, nous retrouvons les informations dans le dossier papier de façon très majoritaire.

*R : Il s'agit bien du DPI donc dossier patient informatisé, néanmoins vous pouvez noter en commentaires ce qui a été retrouvé dans le dossier papier.*

Q : Il est demandé de renseigner un score de mobilité. Après renseignement pris auprès de notre DIM, il n'existe pas de score de mobilité. En revanche, il existe le score Garden pour les fractures. Estce ce score qui est attendu?

*R : Dans le guide méthodologique des audits nous donnons comme exemple le score de Parker mais nous laissons la possibilité aux établissements de renseigner un autre score (le nom et la valeur sont à préciser en colonnes H et I de la grille). Si aucun score n'est retrouvé ni aucune information sur la mobilité du patient, dans la mesure du possible faire relire le dossier à un chirurgien (à renseigner dans la colonne commentaire) afin d'obtenir des renseignements sur la mobilité du patient et sur la conformité finale. Sinon mettre « non codable ».*

Q : Nous avons une nouvelle question concernant l'audit PTH qui a été réalisé sur l'établissement.

La cible à noter dans l'indicateur **4.2.3 b**. correspond à quel résultat dans la grille de recueil ?

- Taux de dossiers dont le choix de la Mobilité de la PTH est jugée conforme ?
- Taux de dossiers dont le choix du couple de la PTH est jugée conforme ?

Concernant l'indicateur **4. 2.3 c**, nous cochons la case non concerné comme nous avons fait l'audit PTH ?

*R : Pour le 4.2.3.b, vous ne pouvez renseigner qu'un taux et si vous avez choisi de réaliser l'audit PTH (que nous proposons) vous avez 2 taux de conformité… Pour cette campagne, vous pouvez renseigner le taux de conformité sur la mobilité. Dans tous les cas, le rapport d'audit est à fournir et nous permettra de retrouver les 2 taux de conformité de l'audit PTH (mobilité et couple).*

*Pour le 4.2.3.c vous pouvez cocher « Non concerné » puisqu'il faut réaliser un audit au choix entre le 4.2.3.b (DMI) ou 4.2.3.c. (DM).*

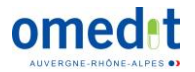

# AUDIT TRAÇABILITE IUD (R4-3.1)

Q : Comment compléter la grille concernant l'IUD si le fournisseur n'appose pas de code IUD (vérification via CIO DM) ? Concrètement à la réponse « Nombre de DMI ayant un code IUD apposé » si la réponse est zéro, faut-il répondre à l'item suivant « Nombre de DMI avec code IUD-ID traçé » = zéro et donc non conforme ? Alors que cela n'est pas le fait d'un défaut de traçabilité de l'établissement ?

Cela revient à considérer que pas de code IUD du fournisseur équivaut à code IUD non reporté par l'établissement lors de la traça…

*Il faudrait mettre « 0 » dans les 2 colonnes « DMI ayant un code IUD apposé » et « DMI ayant un code IUD traçé » et mettre « non conforme » en conclusion. Le fait de ne pas avoir de traçabilité à l'IUD est réglementairement non conforme (quelle qu'en soit l'origine). Pour autant, la grille ainsi remplie et le rapport d'audit nous permettront de voir qu'effectivement cette non-conformité est liée à un défaut côté fournisseur.*

*Nous sommes d'accord qu'un audit sur 30 DMI sans code apposé ne présente pas un grand intérêt … Si vous êtes dans ce cas de figure, il vaut mieux changer de classe de DMI.*

*A notre connaissance, il ne reste que très peu de DMI qui n'ont pas encore de code apposé (ex : BIOBANK*, implants cochléaires…).

Q : Dans notre établissement l'IUD est enregistré dans un logiciel utilisé pour réaliser la traçabilité réglementaire de la pose du DMI (qui n'est pas le DPI). Or, ce logiciel n'est pas interfacé avec le DPI donc l'information de l'IUD du DM implanté ne se retrouve pas directement dans le DPI du patient. Cependant, lorsque l'IUD figure dans le logiciel de traçabilité de pose de DMI, il peut être associé à tous les patients chez lesquels il a été posé via une extraction informatique et, de la même façon, les IUD des DM implantés au patient peuvent donc être retrouvés.

Le guide méthodologique des audits du CAQES 2022 mentionne que l'information de la traçabilité de la pose doit être retrouvée dans le dossier du patient mais il mentionne aussi que dans un dossier conforme « Les codes IUD-ID de tous les DMI sont retrouvés dans les document de traçabilité de la pose ». Dans le cadre de cet audit, pourrions-nous considéré un dossier se trouvant dans le cas de figure décrit ci-dessus conforme ?

*R : L'objectif de cet audit étant pour le moment de vérifier que la traçabilité sanitaire intègre l'IUD, vous pouvez considérer le dossier conforme dans le cas de figure que vous décrivez. En effet, la problématique évoquée concerne la traçabilité dans le DPI mais ce volet de la traçabilité sanitaire n'est pas dans le champ de cet audit.*

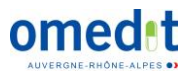

## ANALYSE DES POSES DE DMI (R4-3.1)

Q : Pouvez-vous m'indiquer ce qu'il faut pour compléter cet item ? Vous faut-il des analyses d'indications pour des DM en sus du GHS ? Des analyses de consommation pour les DM en sus ?

*R : Pour cet item on parle de tous les DMI en sus (LPPR). L'information doit consister, a minima, en une analyse des quantités et de leur évolution.* 

*Si une évolution avec forte modification (à la hausse ou à la baisse) est mise en évidence alors une recherche des causes est attendue : activités augmentées (nouveau chirurgien, nouveau bloc…) ? modification des pratiques ? ou autres…*

#### AUDIT CARTE D'IMPLANT (R4-3.2)

Q : Pour les données relatives à la carte d'implant des DMI, la carte européenne est bien présente dans le dossier patient, mais elle ne comporte pas l'adresse mail du fournisseur. Seul figure le nom du fournisseur. Y-a-t-il de nouvelles informations qui doivent figurer sur cette carte?

*R : Les informations qui doivent figurer sur la carte d'implant sont définies dans le Règlement européen (article 18) et reprises dans le guide méthodologique à savoir :*

- *les informations permettant l'identification du dispositif, dont le nom, le numéro de série, le numéro de lot, l'IUD, le modèle du dispositif, ainsi que le nom, l'adresse et le site internet du fabricant;*
- *les informations concernant la pose : NOM et prénom du patient, date d'implant, lieu d'implantation et médecin implanteur*

*Dans le cas que vous décrivez, il faudra donc cocher « Non » à la colonne K « identification du fabricant » cependant cela relève de la responsabilité du fabricant ; vous pourrez donc le discutez/précisez dans votre rapport d'audit.*

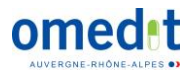